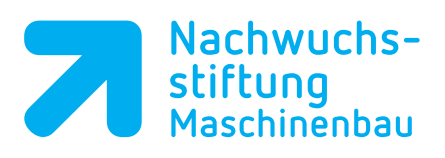

## **Lösung Inventor-Arbeitsfläche (S.23)**

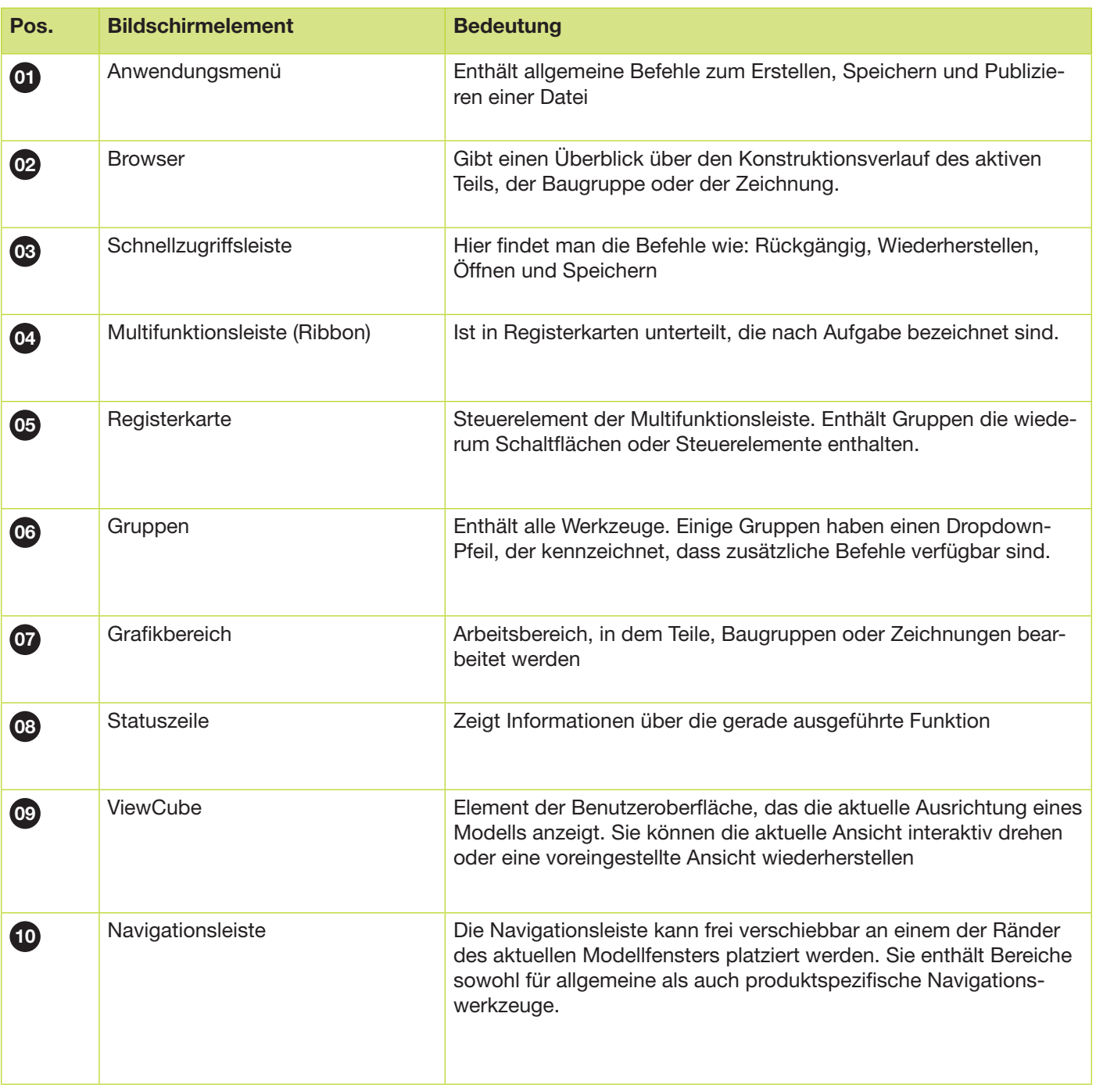